# <span id="page-0-0"></span>IFT 3245 Simulation et modèles

#### Fabian Bastin DIRO Université de Montréal

Automne 2016

Fabian Bastin [IFT3245](#page-0-0)

重し

 $2Q$ 

イロメ イ押メ イヨメ イヨメー

# Comparaison de deux systèmes similaires

Supposons à présent qu'il est possible de diminuer légèrement le paramètre  $\gamma$  à de la loi gouvernant les durées de service, en prenant

$$
\gamma = \gamma_2 = \gamma_1(1-\delta),
$$

pour  $\delta > 0$  très petit.

Si on utilise les mêmes nombres aléatoires, cela équivaut à multiplier les durées de service par  $(1 - \delta)$ .

Nous voulons estimer  $\mu(\gamma_2) - \mu(\gamma_1) = E_{\gamma}[X_2] - E_{\gamma}[X_1]$ , afin de mesurer l'effet d'augmenter un peu la vitesse des serveurs.

### Comparaison de deux systèmes similaires

On simule *n* jours pour chaque valeur de γ.

\n- $$
X_{1,i}
$$
 = valueur de  $G_i(s)$  avec  $\gamma_1$ ;
\n- $X_{2,i}$  = valueur de  $G_i(s)$  avec  $\gamma_2$ ;
\n- $\Delta_i = X_{2,i} - X_{1,i}$ ,  $\bar{\Delta}_n = \frac{1}{n} \sum_{i=1}^n \Delta_i$
\n

$$
\mathbf{y} = \mathbf{y} \mathbf{y} \mathbf{y} \mathbf{y}
$$

On peut simuler  $X_{1,i}$  et  $X_{2,i}$ 

- $(i)$  avec des v.a. indépendantes  $(VAL)$ ,
- (ii) avec des v.a. communes (VAC).

*i*=1

K ロ ▶ K 御 ▶ K 君 ▶ K 君 ▶ ...

 $\equiv$   $\Omega$ 

# Comparaison de deux systèmes similaires

Comme

$$
Var[\Delta_i] = Var[X_{1,i}] + Var[X_{2,i}] - 2Cov[X_{1,i}, X_{2,i}],
$$

le but des variables aléatoires communes est de rendre la covariance positive.

Comment implanter les VAC?

Utiliser des "random streams" différents pour générer:

- <sup>1</sup> le facteur d'achalandage *B<sup>i</sup>* ;
- <sup>2</sup> les temps inter-arrivées;
- <sup>3</sup> les durées des appels;
- 4 les durées de patience.

Tout est généré par inversion: on utilise une uniforme par v.a.

イロト イ押 トイヨ トイヨ トー

 $\Rightarrow$ 

 $2990$ 

Lorsqu'on change les durées de service, les durées d'attente changent et les decisions d'abandon peuvent ainsi changer. ´

Si on ne génère les durées de service que pour les clients qui n'abandonnent pas, alors on peut perdre la synchronisation: on peut avoir une durée de service de moins à générer dans un système que dans l'autre.

On peut générer les durées de service:

- $(a)$  pour tous les appels, même les abandons,
- (b) seulement pour les appels servis.

 $2Q$ 

# **Synchronisation**

De même, la durée de patience n'a pas besoin d'être générée pour les clients qui n'attendent pas. On peut la générer:

- (c) pour tous les appels,
- (d) seulement si nécessaire.

# Synchronisation: résultats (avec  $n = 10^4$ )

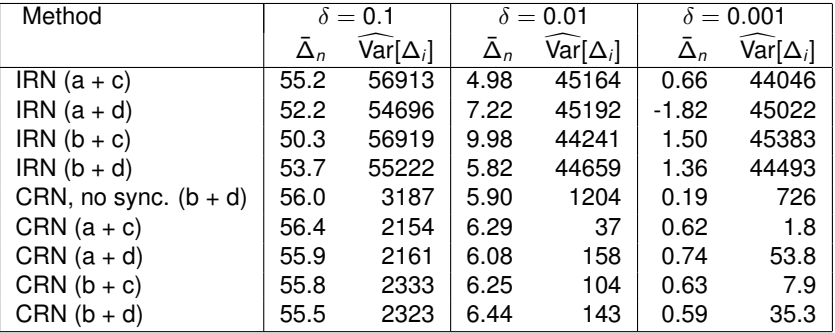

イロト 不優 トメ 君 トメ 君 トー

ă.  $2990$ 

# Induction de corrélation

Conditions suffisantes pour que Cov[*X*, *Y*] soit positive, ou soit négative?

Comment maximiser ou minimiser la corrélation pour des lois marginales données?

#### Theorème (Bornes de Fréchet)

*Parmi les paires de v.a.* (*X*, *Y*) *dont les f.r. marginales sont F*  $e$ *t G, la pair* $e$   $(X, Y) = (F^{-1}(U), G^{-1}(U))$  *où*  $U \sim U(0, 1)$ *, maximise*  $\rho[X, Y]$ , et la paire  $(X, Y) = (F^{-1}(U), G^{-1}(1-U))$ *minimise* ρ[*X*, *Y*]*.*

**K ロ ト K 御 ト K ヨ ト K** 

 $\Omega$ 

# Induction de corrélation

Par exemple, si la fonction de répartition d'une durée de service est *F* dans le premier système et *G* dans le second, et si on génère les durées de service par  $X = F^{-1}(U)$  et  $Y = G^{-1}(U),$ alors  $Cov[X, Y] > 0$ .

#### Theorème

*Soient X* = *f*(*U*) *où U* ∼ *U*(0, 1) *et Y* = *g*(*V*) *où V* ∼ *U*(0, 1)*. Alors,*

- **●** *si f et g sont monotones dans le même sens et*  $V = U$ *, alors Cov*[*X*, *Y*] ≥ 0*;*
- **•** *si f et q sont monotones dans le même sens et V = 1 − U, alors Cov*[ $X, Y$ ]  $< 0$ .

イロメ イ伊 メイヨメ

### Valeurs aléatoires communes (VAC)

On utilise  $Δ = X_2 - X_1$  pour estimer  $μ_2 - μ_1 = E[X_2] - E[X_1]$ . On a

$$
Var[\Delta] = Var[X_1] + Var[X_2] - 2 Cov[X_1, X_2].
$$

Objectif: induire une corrélation positive entre  $X_1$  et  $X_2$  sans changer leurs lois individuelles.

Technique: utiliser les mêmes nombres aléatoires pour simuler les deux systèmes, en essayant de maintenir la synchronisation le mieux possible.

Si  $X_k = f_k(\mathbf{U}_k) = f_k(U_{k,1}, U_{k,2}, ...)$  pour  $k = 1, 2$ , utiliser des VAC partout veut dire prendre  $U_1 = U_2$ .

KOD KAP KED KED E LORO

#### Theorème

*Si*  $f_1$  *et*  $f_2$  *sont monotones dans le même sens par rapport à tous leurs arguments, alors Cov*[ $X_1, X_2$ ]  $> 0$ .

Pour maximiser la corrélation, il faudrait générer  $X_1$  et  $X_2$ directement par inversion!

イロメ イ伊 メイヨメ

つへへ

 $W_{i+1}$  = max(0,  $W_i + S_i - A_i$ ), où  $S_i - A_i$  est indépendant de  $W_i$ .

Si  $X_1$  et  $X_2$  sont des fonctions non-décroissantes des  $W_i$  pour deux processus de Lindley simulés avec des VAC, alors  $Cov[X_1, X_2] > 0.$ 

Parfois il est très difficile de vérifier les conditions du théorème.

Par exemple, pour la banque ou un centre d'appels, la monotonicité est difficile à vérifier à cause des possibilités d'abandon. De plus, les conditions du théorème sont suffisantes, mais pas nécessaires.

イロト イ伊 トイヨ トイヨ トー

噴く  $QQ$ 

# Valeurs aléatoires communes (VAC)

Pour tester si c'est efficace en pratique: faire une expérience pilote avec les VAC et estimer  $Cov(X_1, X_2)$ .

Il n'est pas nécessaire de faire de simulations sans les VAC: pour estimer la variance qu'on aurait sans les VAC, il suffit de prendre la version empirique de  $Var[X_1] + Var[X_2]$ .